Algorithms + Data Structures = Programs

## Algorithms in Java

• This week, we focus on algorithms, i.e. how to manipulate the data structures.

# Sorting an Array

- A simple algorithm to sort a fixed length array
	- Find smallest element
	- move it to the front
	- repeat until all the array has been scanned
	- simple but not the most efficient method

# Selection Sort

- Find the smallest element
- Swap it with the first element

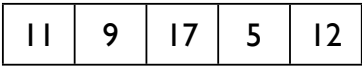

# Selection Sort

- Find the smallest element
- Swap it with the first element

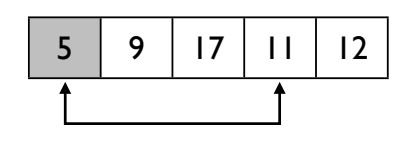

# Selection Sort

- Find minimum of remaining elements
- Swap it with the next element

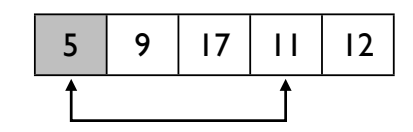

## Selection Sort

- Find minimum of remaining elements
- Swap it with the next element

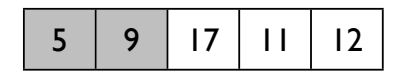

Selection Sort

• Repeat

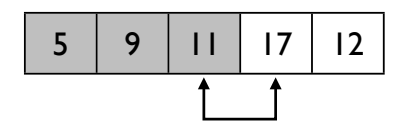

## Selection Sort

• Repeat

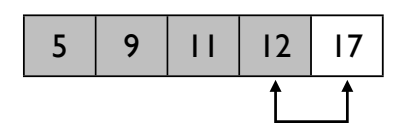

#### Sort Demo

#### Main Method

public static void main()  $\{$ 

 $int[] a = randomIntArray(20, 100);$ 

print(a);  $\frac{1}{2}$  // print the unsorted array sort(a);  $\frac{1}{2}$  // sort the array print(a);  $\frac{1}{2}$  // print the sorted array

}

# Create a random array

```
public static int[] randomIntArray(int length, int n)
{
   int a[] = new int[length];Random generator = new Random();for (int i = 0; i < a. length; i++) {
       a[i] = generator.nextInt(n); }
    return a;
}
```
## Print an array

```
public static void print(int[] a)
{
     for (int n: a)
     {
         System.out.print(n + " ");
 }
     System.out.println();
}
```
## Sort an array

```
public static void sort(int[] a)
{
    for (int n = 0; n < a. length - 1; n++)
    \{int minPos = minimumPosition(a, n); if (minPos != n)
         {
             swap(a, minPos, n);
         }
     }
}
```
# Find the position of the smallest element

```
public static int minimumPosition(int[] a, int from)
{
     int minPos = from;
    for (int i = from + 1; i < a. length; i++) {
        if (a[i] < a[\text{minPos}]) {
            minPos = i; }
     }
     return minPos;
}
```
# Swap two elements in an array

```
 public static void swap(int[] a, int i, int j)
 {
    int temp = a[i];
    a[i] = a[j];a[j] = temp; }
```